## **BAB IV**

# **HASIL PENELITIAN**

## **A. Hasil Penelitian**

- 1. Deskripsi Singkat Lokasi Penelitian
- a. Identitas Sekolah

Penelitian ini dilaksanakan di MTs NEGERI BANDUNG TULUNGAGUNG yang beralamat di Ds. Suruhan Lor, Kec. Bandung, Kab. Tulungagung, Kode Pos 66274, Telepon (0355) 879059, nama kepala sekolah MTsN Bandung Tulungagung adalah Drs. Nur Rohmad, M.Pd. Waktu mengajar di MTsN Bandung Tulungagung ini dimulai pagi jam 06.45 sampai siang jam 14.30.

b. Sejarah Singkat Berdirinya MTsN Bandung Tulungagung

Madrasah Tsanawiyah Negeri Tulungagung Filial di Bandung, berlokasi di Madrasah Tsanawiyah Muhammadiyah di desa Mergayu, kecamatan Bandung, kabupaten Tulungagung. Madrasah Tsanawiyah Negeri Tulungagung Filial di Bandung ini, semula didirikan atas informasi dari Kepala Sub Seksi Perguruan Agama Islam Kantor Departemen Agama Kabupaten Tulungagung, dengan adanya Surat Keputusan Direktur Jenderal Pembinaan Kelembagaan Agama Islam, tentang Pembentukan kelas jauh (Filial) bagi Madrasah Tsanawiyah Negeri.

66

Langkah selanjutnya, pendirian Madrasah Tsanawiyah Negeri Tulungagung Filial di Bandung, adalah adanya persetujuan dari Kapala Seksi Pendidikan Agama Islam Kantor Departemen Agama Kabupaten Tulungagung, yang menyatakan, bahwa Madrasah Tsanawiyah Muhammadiyah dapat ditunjuk sebagai lokasi kelas filial dari Madrasah Tsanawiyah Negeri Tulungagung, karena telah memenuhi saranaprasarana serta letak geografis yang startegis bagi perkembangan Madrasah lebih lanjut.

## c. Jumlah Guru dan Siswa di MTsN Bandung Tulungagung

Sekolah ini mempunyai 36 guru, dengan 31 guru yang sudah bersertifikat guru dan 5 guru yang belum bersertifikat guru. MTs ini juga mempunyai siswa yang cukup banyak. Siswa kelas VII sebanyak 370 siswa, kelas VIII sebanyak 388 siswa, dan kelas IX sebanyak 259 siswa. Jumlah keseluruhan siswa sebanyak 1017 siswa.

## d. Keadaan Tanah dan Bangunan MTsN Bandung Tulungagung

Keadaan tanah MTsN Bandung Tulungagung dengan status tanah milik sendiri (sudah sertifikat) seluas  $6,033$  m<sup>2</sup>, luas tanah yang ditempati bangunan seluas 1.799 m<sup>2</sup>, luas tanah pekarangan Madrasah 2.671 m<sup>2</sup>, jadi jumlah tanah yang dipakai seluas 4.470 m<sup>2</sup>. MTsN Bandung Tulungagung ini juga mempunyai ruang belajar sebanyak 21 lokasi dengan luas 1197 m<sup>2</sup>. Ruang Kepala madrasah, Ruang Guru, Ruang Tata Usaha, Ruang Perpustakaan, Ruang Gudang, Ruang Lab. Bahasa, Masjid mempunyai 1 lokasi.

#### 2. Kegiatan Pra-Penelitian

Dalam penelitian ini peneliti memperoleh data mengenai sekolah MTs Negeri Bandung Tulungagung dengan melakukan observasi pada waktu dilaksanakannya PPL sekitar bulan Agustus sampai bulan Oktober. Waktu inilah peneliti melakukan observasi untuk mengumpulkan data baik untuk menyelesaikan tugas PPL, juga untuk persiapan untuk melakukan penelitian sebagai tugas akhir kuliah (skripsi). Data yang peneliti kumpulkan diperoleh dari siswa, guru, dan waka kurikulum.

Setelah data terkumpul pengajuan prosposal peneliti mantapkan tempat penelitian berada di MTs Negeri Bandung Tulungagung. Tanggal 9 April 2015, peneliti berkunjung ke MTs Negeri Bandung Tulungagung menyerahkan surat izin penelitian di sekolah tersebut. Alhamdulillah diterima dengan baik, sambutan kepala sekolah juga sangat hangat jika peneliti melaksanakan penelitian disana. Pada tanggal ini juga peneliti langsung menemui guru matematika yaitu Ibu Winarsih untuk meminta izin kelasnya untuk digunakan sebagai sampel penelitian. Setelah mendapatkan izin peneliti langsung diberikan 2 kelas yang diperkirakan homogen oleh guru matematika tersebut yaitu kelas VIII B dan VIII H. Pada tanggal 19 April 2015 peneliti mengajukan soal tes untuk divalidasi oleh guru matematika tersebut.

Pada tanggal 20 April 2015 peneliti sudah mulai melaksanakan penelitian disana. Tanggal 20 dan 21 April 2015 peneliti melaksanakan RPP yang menggunkan pendekatan *Open Ended* yang telah dibuat. Terlihat para siswa begitu semangat dalam belajar matematika yang menggunakan pendekatan *Open Ended*.

Tepatnya pada tanggal 22 April 2015 peneliti juga mengadakan tes reliabilitas soal pada 10 siswa kelas VIII D, dimana siswa tersebut tidak dijadikan sampel tes. Pada tanggal 23 dan 25 April 2015 peneliti melaksanakan RPP yang menggunkan pendekatan *Contextual Teaching And Learning* (CTL) yang telah dibuat. Terlihat para siswa juga begitu semangat dalam belajar matematika. Sebelum peneliti

melakukan tes di kedua kelas, peneliti meminta data nilai ulangan harian kelas VIII B dan VIII H sebelum materi Bangun Ruang Sisi Datar untuk mengetahui homogen kah kedua kelas tersebut.

Setelah dihitung diperoleh hasil bahwa kedua kelas homogen. Pada tanggal 27 April 2015 peneliti memberikan soal kepada kelas VIII B dan pada tanggal 30 April 2015 peneliti memberikan soal kepada kelas VIII H dimana kedua kelas tersebut yang dijadikan sampel pada penelitian ini. Dengan tes ini peneliti mengumpulkan data hasil tes. Setelah itu data diolah menggunakan rumus yang sesuai.

3. Penyajian Data Hasil Penelitian

Setelah melakukan penelitian, peneliti mendapatkan data nilai hasil belajar matematika pada materi Bangun Ruang Sisi Datar dengan cara tes. Data nilai tersebut yang akan dijadikan barometer untuk menjawab hipotesis pada penelitian ini. Adapun penyajian data hasil *post test* yang diberikan kepada siswa yaitu sebagai berikut:

| No.              |                | <b>Kelas Eksperimen 1</b> |                 | <b>Kelas Eksperimen 2</b> |
|------------------|----------------|---------------------------|-----------------|---------------------------|
|                  | <b>Inisial</b> | Nilai                     | <b>Inisial</b>  | <b>Nilai</b>              |
| $\mathbf{1}$     | <b>AKN</b>     | 93                        | AY              | 97                        |
| $\sqrt{2}$       | <b>AMM</b>     | 93                        | <b>AZA</b>      | 93                        |
| 3                | AA             | 97                        | <b>AKA</b>      | 93                        |
| $\overline{4}$   | EK             | 100                       | <b>ANK</b>      | 92                        |
| 5                | <b>EDN</b>     | 100                       | $\overline{AA}$ | 92                        |
| 6                | <b>FRNZ</b>    | 98                        | <b>ASM</b>      | 98                        |
| $\boldsymbol{7}$ | <b>FAWD</b>    | 85                        | <b>ADW</b>      | 93                        |
| 8                | <b>GTP</b>     | 93                        | CM              | 85                        |
| 9                | <b>IAL</b>     | 98                        | CA              | 90                        |
| 10               | LS             | 100                       | <b>DFH</b>      | 100                       |
| 11               | LM             | 93                        | FGB             | 93                        |
| 12               | <b>MYTP</b>    | 85                        | ${\rm FA}$      | 85                        |
| 13               | <b>MAN</b>     | 96                        | $\rm FF$        | 96                        |
| 14               | <b>MRB</b>     | 98                        | <b>IANP</b>     | 98                        |
| 15               | <b>MRH</b>     | 100                       | <b>ITF</b>      | 100                       |
| 16               | <b>MIS</b>     | 93                        | J <sub>L</sub>  | 90                        |
| 17               | <b>NES</b>     | 93                        | <b>KAN</b>      | 93                        |
| 18               | PSD            | 96                        | KA              | 96                        |
| 19               | PID            | 96                        | KT              | 96                        |
| 20               | <b>RFH</b>     | 93                        | LA              | 93                        |
| 21               | <b>RKP</b>     | 100                       | <b>MES</b>      | 93                        |
| 22               | RK             | 93                        | <b>MSSW</b>     | 93                        |
| 23               | <b>RAM</b>     | 93                        | <b>MLR</b>      | 93                        |
| 24               | <b>RAFR</b>    | 98                        | <b>MKUR</b>     | 98                        |

**Tabel 4.1 Nilai Post Test Matematika pada Kedua Kelas Eksperimen**

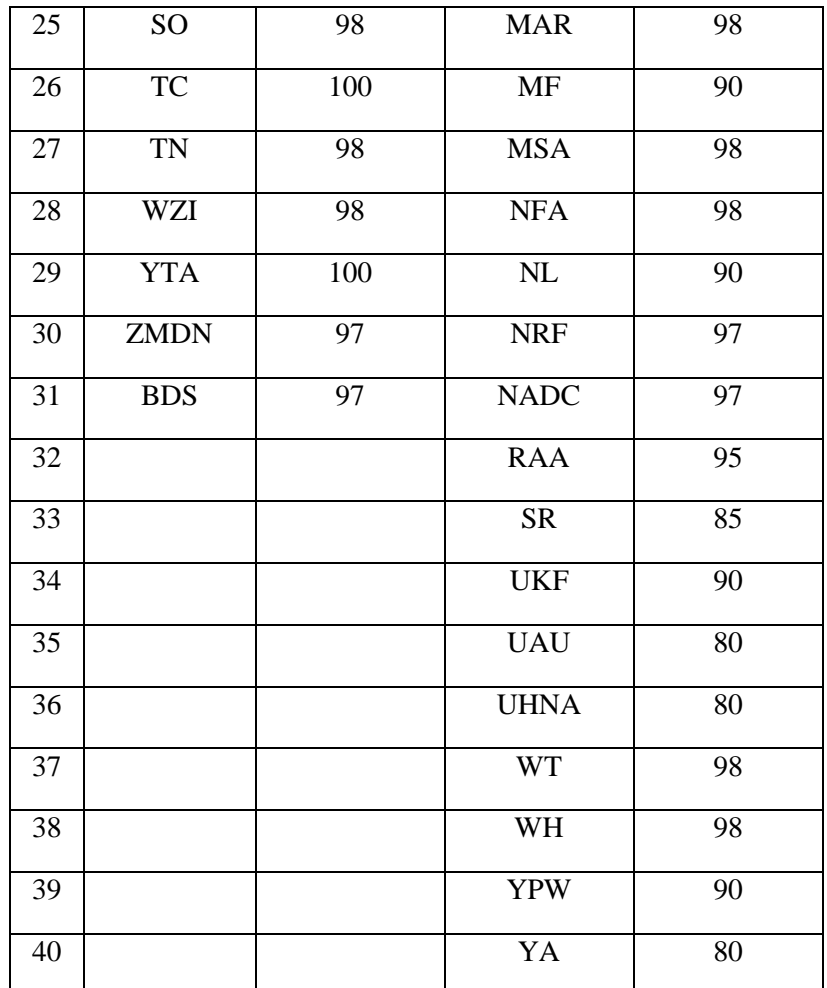

## 4. Analisis Data

Setelah data terkumpul diperlukan adanya analisis data. Analisis data yang dilakukan meliputi uji syarat dan uji hipotesis. Sebelum dianalisis diadakan uji prasyarat untuk mengetahui apakah modal tersebut dapat digunakan sebagai dasar estimasi yang bisa dengan modal t-test. Adapun persyaratan tersebut adalah:

- a. Analisis Uji Coba Instrumen
- i) Uji Validitas

Sebelum peneliti memberikan soal post tes kepada siswa kelas eksperimen, terlebih dahulu peneliti melakukan valiadasi kepada ahli agar item atau butir soal yang digunakan dalam penelitian yang berfungsi mengetahui hasil belajar siswa valid atau tidak valid. Peneliti membuat 5 soal yang sesuai dengan materi yakni tentang Bangun Ruang Sisi Datar.

Peneliti menggunakan validasi ahli yang terdiri dari 2 dosen IAIN Tulungagung dan 1 guru matematika MTs Negeri Bandung Tulungagung yaitu: Bapak Syaiful Hadi, M.Pd (Dosen IAIN Tulungagung), Bapak Miswanto, M.Pd (Dosen IAIN Tulungagung) dan Ibu Winarsih,S.Pd selaku Guru Matematika kelas VIII MTsN Bandung Tulungagung.

Bapak Syaiful Hadi, M.Pd tidak memberikan komentar apa-apa tapi hanya memberikan kesimpulan bahwa soal layak digunakan. Menurut Bapak Miswanto, M.Pd soal layak digunakan tetapi dengan revisi penulisan soal, begitu juga dengan Ibu Winarsih,S.Pd memberikan kasimpulan soal layak digunakan tetapi harus memperbaiki penulisan khususnya tanda baca dan satuan. Berdasarkan ketiga validasi ahli yang menyatakan bahwa soal *post test* layak digunakan maka soal tersebut dinyatakan valid.

ii) Uji Reliabilitas

Uji reliabilitas digunakan untuk mengetahui apakah item soal tersebut reliabel secara konsisten memberikan hasil ukur yang sama.

| No.    | <b>Inisial</b>              | <b>Nomor Item Soal</b> |                  |       |                  |            | <b>Tota</b><br>L | <b>Kuadrat</b><br><b>Total</b> |
|--------|-----------------------------|------------------------|------------------|-------|------------------|------------|------------------|--------------------------------|
|        |                             | $\mathbf{1}$           | $\boldsymbol{2}$ | 3     | $\boldsymbol{4}$ | 5          | <b>Skor</b>      | <b>Skor</b>                    |
| 1.     | AK                          | 18                     | 18               | 19    | 20               | 20         | 95               | 9025                           |
| 2.     | <b>AKU</b>                  | 19                     | 18               | 17    | 17               | 19         | 90               | 8100                           |
| 3.     | <b>CMNA</b>                 | 15                     | 18               | 15    | 10               | 12         | 70               | 4900                           |
| 4.     | <b>DCD</b>                  | 20                     | 20               | 20    | 20               | 20         | 100              | 10000                          |
| 5.     | EM                          | 19                     | 18               | 17    | 17               | 19         | 90               | 8100                           |
| 6.     | <b>KAA</b>                  | 15                     | 18               | 15    | 10               | 12         | 70               | 4900                           |
| 7.     | LA                          | 19                     | 10               | 18    | 15               | 18         | 80               | 6400                           |
| 8.     | <b>TAT</b>                  | 19                     | 10               | 18    | 15               | 18         | 80               | 6400                           |
| 9.     | <b>YWT</b>                  | 19                     | 18               | 17    | 17               | 19         | 90               | 8100                           |
| 10.    | <b>GAA</b>                  | 18                     | 18               | 19    | 20               | 20         | 95               | 9025                           |
| Jumlah |                             | $\sum_{i=1}^{n} X_i$   | $\sum_{2}$       | $Y_X$ | $\sum X_4$       | $\sum X_5$ | $\sum_{t} X_t$   | $X_t^2$                        |
|        |                             | 181                    | 166              | 175   | 161              | 177        | 860              | 74950                          |
|        | Jumlah kuadrat<br>skor item | 32761                  | 27556            | 30625 | 25921            | 31329      |                  |                                |

**Tabel 4.2 Reliabilitas Soal Bangun Ruang Sisi Datar**

$$
S_1 = \frac{\sum X_1^2 - \frac{(\sum X_1)^2}{N}}{N} = \frac{3303 - \frac{32761}{10}}{10} = \frac{3303 - 3276.1}{10} = \frac{26.9}{10} = 2.69
$$
  

$$
S_2 = \frac{\sum X_2^2 - \frac{(\sum X_2)^2}{N}}{N} = \frac{2868 - \frac{27556}{10}}{10} = \frac{2868 - 2755.6}{10} = \frac{112.4}{10} = 11.24
$$

$$
S_2 = \frac{N}{N} = \frac{10}{10} = \frac{2000 \text{ J}}{10} = \frac{2000 \text{ J}}{10} = \frac{2000 \text{ J}}{10} = 11,24
$$
  

$$
\nabla Y^2 = \frac{(\sum X_3)^2}{10} = 3087 = \frac{30625}{100} = 3063.5 = 34.5
$$

$$
S_3 = \frac{\sum X_3^2 - \frac{(\sum X_3)}{N}}{N} = \frac{3087 - \frac{50023}{10}}{10} = \frac{3087 - 3062,5}{10} = \frac{24,5}{10} = 2,45
$$

$$
S_4 = \frac{\sum X_4^2 - \frac{(\sum X_4)^2}{N}}{N} = \frac{2717 - \frac{25921}{10}}{10} = \frac{2717 - 2592,1}{10} = \frac{124,9}{10} = 12,49
$$
  
\n
$$
S_5 = \frac{\sum X_5^2 - \frac{(\sum X_5)^2}{N}}{N} = \frac{3219 - \frac{31329}{10}}{10} = \frac{3219 - 3132,9}{10} = \frac{86,1}{10} = 8,61
$$
  
\n
$$
S_t = \frac{\sum X_t^2 - \frac{(\sum X_t)^2}{N}}{N} = \frac{74950 - \frac{739600}{10}}{10} = \frac{74950 - 73960}{10} = \frac{990}{10} = 99
$$
  
\n
$$
r_{11} = \left(\frac{K}{K-1}\right) \left(1 - \frac{\sum S_t^2}{S_t^2}\right)
$$
  
\n
$$
= \left(\frac{10}{10-1}\right) \left(1 - \frac{2,69 + 11,24 + 2,45 + 12,49 + 8,61}{99}\right)
$$
  
\n
$$
= \left(\frac{10}{9}\right) \left(1 - \frac{37,48}{99}\right)
$$
  
\n
$$
= (1,11)(1-378)
$$
  
\n
$$
= 0,690460157
$$

Dari perhitungan di atas diperoleh nilai rhitung = 0.690460157

Sedangkan rtabel untuk taraf 5% dengan

 $dk = N - 1$ 

 $=10-1$ 

 $= 9$  diperoleh  $r_{\text{table}}$  sebesar  $= 0.602$ 

Karena rhitung > rtabel maka soal dinyatakan reliabel. Artinya setiap soal memiliki nilai hasil ukur yang konsisten. Syarat validitas dan reliabilitas sudah terpenuhi selanjutnya adalah menganalisis data.

## b. Uji Prasyarat

### **1) Uji Normalitas**

Uji normalitas digunakan untuk mengetahui apakah data yang dianalisis berdistribusi normal atau tidak. Interpretasi yang digunakan dalam uji normalitas yaitu nilai signifikasi > 0.05 maka data dikatakan berdistribusi normal. Data yang digunakan untuk menguji normalitas yaitu nilai *post test* pada kedua kelas eksperimen. Berdasarkan hasil pengujian normalitas menggunakan uji *Kolmogorof-Smirnov* dengan bantuan program SPSS 16.0 maka diperoleh hasil sebagai berikut:

## **Tabel 4.3 Normalitas Data** *Post Test* **(Uji** *Kolmogorof-Smirnov***)**

|                                  |                | eksperimen 1 | eksperimen 2 |
|----------------------------------|----------------|--------------|--------------|
| Ν                                |                | 31           | 40           |
| Normal Parameters <sup>a,b</sup> | Mean           | 95.87        | 92.85        |
|                                  | Std. Deviation | 3.939        | 5.385        |
| Most Extreme Differences         | Absolute       | .169         | .161         |
|                                  | Positive       | .147         | .119         |
|                                  | Negative       | $-169$       | $-.161$      |
| Kolmogorov-Smirnov Z             |                | .938         | 1.019        |
| Asymp. Sig. (2-tailed)           |                | .342         | .250         |

One-Sample Kolmogorov-Smirnov Test

a. Test distribution is Normal.

b. Calculated from data.

Berdasarkan Tabel 4.3 yang diperoleh dari perhitungan uji *Kolmogorof-Smirnov* kita dapat melihat Asymp. Sig. Pada kolom Eksperimen 1 sebesar 0,342 sedangkan pada kolom Eksperimen 2 sebesar 0,250. Hal ini berarti kelas Eksperimen 1 memiliki sig. 0,342 dan kelas Eksperimen 2 memiliki sig. 0,250. Karena pada kedua kelas Eksperimen mempunyai Sig. > 0,05 maka dapat disimpulkan bahwa data berdistribusi normal.

Adapun Perhitungan Uji Normalitas secara manual adalah sebagai berikut:

(i) Uji Normalitas Kelas Eksperimen 1 (Kelas VIII B)

Adapun pengujian normalitas dilakukan dengan menggunakan Uji *Liliefors*. Langkah-langkah pengujiannya adalah sebagai berikut:

1. Menentukan hipotesis dan standar signifikansi:

H<sup>0</sup> : Data tersebut berdistribusi normal

H<sup>1</sup> : Data tersebut berdistribusi tidak normal

 $(α: 0.05)$ 

2. Mengurutkan dara dari sampel yang terkecil ke terbesar

85, 85, 93, 93, 93, 93, 93, 93, 93, 93, 93, 96, 96, 96, 97, 97, 97, 98, 98, 98, 98,

- 98, 98, 98, 98, 100, 100, 100, 100, 100, 100, 100.
- 3. Menentukan rata-rata data yaitu:

$$
rata - rata = \frac{\sum x}{n} = \frac{2972}{31} = 95,87
$$

4. Langkah berikutnya yaitu menghitung Standar Deviasi:

$$
SD = \sqrt{\frac{\sum (x_i - \bar{x})^2}{n - 1}} = \sqrt{\frac{465,48}{30}} = \sqrt{15,516} = 3,94
$$

5. Menghitung Z-score untuk  $i = 1$  maka didapat:

$$
Z\ score = \frac{x_i - \bar{x}}{SD} = \frac{85 - 95,87}{3,94} = \frac{-10,87}{3,94} = -2,75888
$$

- 6. Mencari Tabel Zi berdasarkan tabel Z
- 7. Menentukan frekuensi kumulatif nyata dari masing-masing nilai z untuk setiap baris atau S(Zi) dengan cara:  $\frac{Fk}{n}$
- 8. Mentukan besar peluang masing-masing nilai Z berdasarkan table Z dituliskan dengan symbol F(Zi). Yaitu dengan cara nilai 0,5- nilai table Z apabila nilai Zi negative (-), dan 0,5+ nilai table Zapabila nilai Zi positif (+).
- 9. Mentukan nilai L hitung = I  $F(Zi)$ -S(Zi) I dan bandingkan dengan nilai L table (table nilai kritis untuk uji liliefors).

| NO                      | $\mathbf X$ | f            | <b>FX</b> | $X(x-$   | ${\bf X}^2$ | $Fx^2$ | Zi      | <b>Tabel</b>   | F(Zi) | fk             | S(Zi) | F(Zi)                      |
|-------------------------|-------------|--------------|-----------|----------|-------------|--------|---------|----------------|-------|----------------|-------|----------------------------|
|                         |             |              |           | mean)    |             |        |         | Zi             |       |                |       | S(Zi)<br>$\qquad \qquad -$ |
| $\mathbf{1}$            |             |              |           |          |             |        |         |                |       |                |       |                            |
|                         | 85          | 1            | 85        | $-10.87$ | 118.16      | 118.16 | $-2.75$ | 0.497          | 0.003 | 1              | 0.03  | $-0.027$                   |
| $\boldsymbol{2}$        | 85          | 1            | 85        | $-10.87$ | 118.16      | 118.16 | $-2.75$ | 0.497          | 0.003 | $\overline{2}$ | 0.06  | $-0.057$                   |
| $\overline{\mathbf{3}}$ |             |              |           |          |             |        |         | 0.264          | 0.235 |                |       |                            |
|                         | 93          | $\mathbf{1}$ | 93        | $-2.87$  | 8.24        | 8.24   | $-0.72$ | $\overline{2}$ | 8     | 3              | 0.09  | 0.1458                     |
| $\overline{\mathbf{4}}$ |             |              |           |          |             |        |         | 0.264          | 0.235 |                |       |                            |
|                         | 93          | 1            | 93        | $-2.87$  | 8.24        | 8.24   | $-0.72$ | 2              | 8     | $\overline{4}$ | 0.13  | 0.1058                     |
| 5                       |             |              |           |          |             |        |         | 0.264          | 0.235 |                |       |                            |
|                         | 93          | 1            | 93        | $-2.87$  | 8.24        | 8.24   | $-0.72$ | $\overline{2}$ | 8     | 5              | 0.16  | 0.0758                     |
| 6                       |             |              |           |          |             |        |         | 0.264          | 0.235 |                |       |                            |
|                         | 93          | $\mathbf{1}$ | 93        | $-2.87$  | 8.24        | 8.24   | $-0.72$ | $\overline{2}$ | 8     | 6              | 0.19  | 0.0458                     |
| $\overline{7}$          |             |              |           |          |             |        |         | 0.264          | 0.235 |                |       |                            |
|                         | 93          | 1            | 93        | $-2.87$  | 8.24        | 8.24   | $-0.72$ | $\overline{2}$ | 8     | 7              | 0.23  | 0.0058                     |
| 8                       |             |              |           |          |             |        |         | 0.264          | 0.235 |                |       |                            |
|                         | 93          | $\mathbf{1}$ | 93        | $-2.87$  | 8.24        | 8.24   | $-0.72$ | $\overline{2}$ | 8     | 8              | 0.26  | 0.0242                     |
| 9                       |             |              |           |          |             |        |         | 0.264          | 0.235 |                |       |                            |
|                         | 93          | 1            | 93        | $-2.87$  | 8.24        | 8.24   | $-0.72$ | $\overline{2}$ | 8     | 9              | 0.29  | 0.0542                     |
| <b>10</b>               |             |              |           |          |             |        |         | 0.264          | 0.235 |                |       |                            |
|                         | 93          |              | 93        | $-2.87$  | 8.24        | 8.24   | $-0.72$ | $\overline{2}$ | 8     | 10             | 0.32  | 0.0842                     |

**Tabel 4.4 Hasil Perhitungan Uji Normalitas Kelas Eksperimen 1**

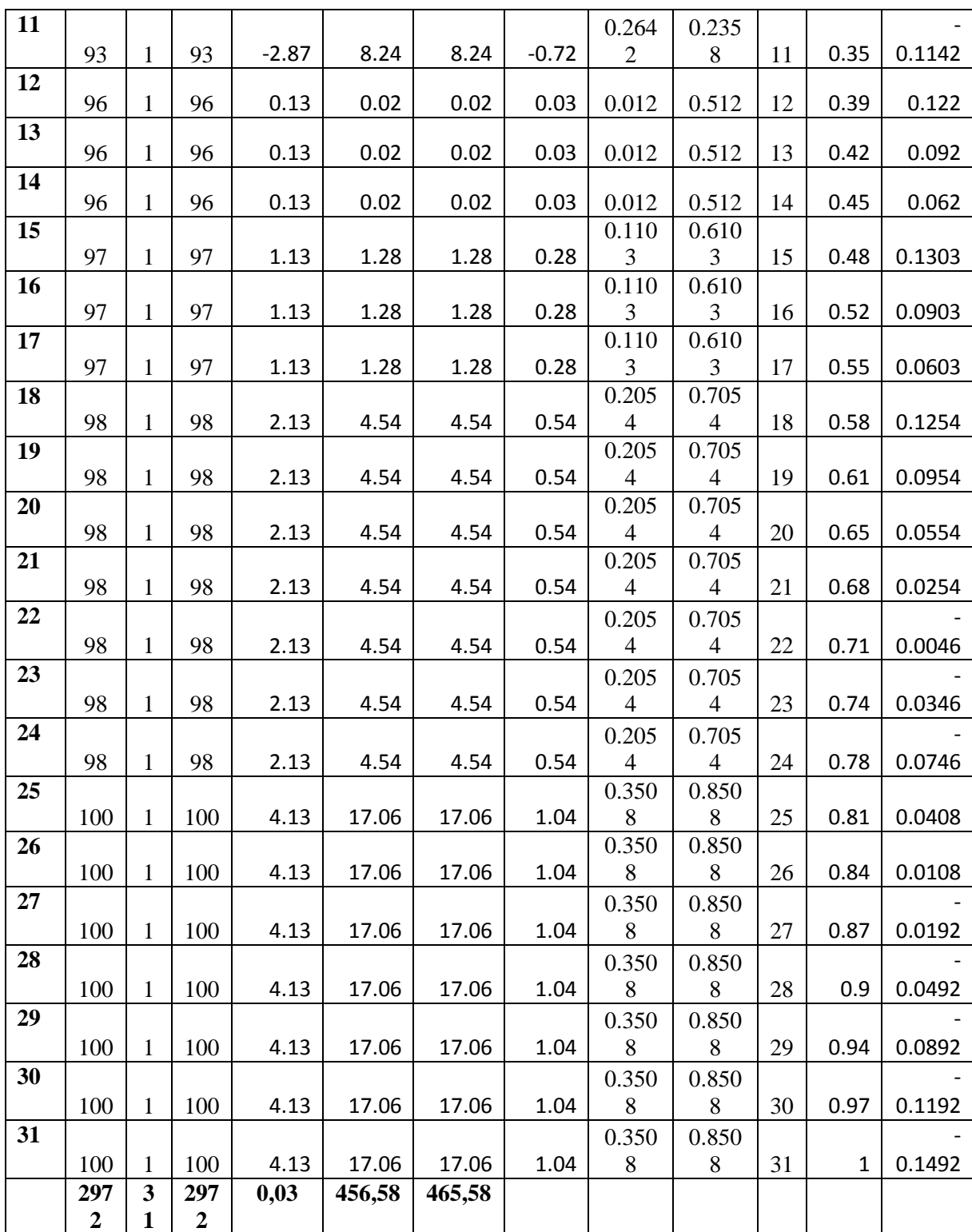

Apabila Lo (hitung) < Ltabel maka sampel berasal dari populasi yang berdistribusi normal. Lhitung adalah nilai terbesar dari |f(z) – s(z)| maka didapat 0,1492 dan Ltabel didapat dari perhitungan rumus,  $Lt = \frac{0.886}{\sqrt{2}}$  $\frac{.886}{\sqrt{n}} = \frac{0.886}{\sqrt{31}}$  $\frac{0.886}{\sqrt{31}}$  = 0,1591.

Jadi, L hitung  $(0,1492) < L$  tabel  $(0,1591)$  artinya H<sub>0</sub> diterima.

- (ii) Uji Normalitas Kelas Eksperimen 2 (Kelas VIII H)
	- Adapun pengujian normalitas dilakukan dengan menggunakan Uji *Liliefors*.

Langkah-langkah pengujiannya adalah sebagai berikut:

1. Menentukan hipotesis dan standar signifikansi:

H<sup>0</sup> : Data tersebut berdistribusi normal

H<sup>1</sup> : Data tersebut berdistribusi tidak normal

 $(α: 0.05)$ 

2. Mengurutkan dara dari sampel yang terkecil ke terbesar

80, 80, 80, 85, 85, 85, 90, 90, 90, 90, 90, 90, 92, 92, 93, 93, 93, 93, 93, 93, 93,

93, 93, 95, 96, 96, 96, 97, 97, 97, 98, 98, 98, 98, 98, 98, 98, 98, 100, 100.

3. Menentukan rata-rata data yaitu:

$$
rata - rata = \frac{\sum x}{n} = \frac{3714}{40} = 92,85
$$

4. Langkah berikutnya yaitu menghitung Standar Deviasi:

$$
SD = \sqrt{\frac{\sum (x_i - \bar{x})^2}{n - 1}} = \sqrt{\frac{1131.1}{39}} = \sqrt{29.0025} = 5.38
$$

5. Menghitung Z-score untuk  $i = 1$  maka didapat:

$$
Z\ score = \frac{x_i - \bar{x}}{SD} = \frac{80 - 92,85}{5,38} = \frac{-12,85}{5,38} = -2,38848
$$

- 6. Mencari Tabel Zi berdasarkan tabel Z
- 7. Menentukan frekuensi kumulatif nyata dari masing-masing nilai z untuk

setiap baris atau S(Zi) dengan cara:  $\frac{Fk}{n}$ 

- 8. Mentukan besar peluang masing-masing nilai Z berdasarkan table Z dituliskan dengan symbol F(Zi). Yaitu dengan cara nilai 0,5- nilai table Z apabila nilai Zi negative (-), dan 0,5+ nilai table Zapabila nilai Zi positif  $(+).$
- 9. Mentukan nilai L hitung = I F(Zi)-S(Zi) I dan bandingkan dengan nilai L table (table nilai kritis untuk uji liliefors).

| NO                      | $\mathbf X$ | $\mathbf f$  | <b>FX</b> | $X(x -$  | $\overline{\mathbf{X}^2}$ | $\mathbf{F} \mathbf{x}^2$ | Zi      | <b>Tabel</b> | F(Zi)          | fk             | S(Zi) | F(Zi)     |
|-------------------------|-------------|--------------|-----------|----------|---------------------------|---------------------------|---------|--------------|----------------|----------------|-------|-----------|
|                         |             |              |           | mean)    |                           |                           |         | Zi           |                |                |       | $- S(Zi)$ |
| $\mathbf{1}$            |             |              |           |          |                           |                           |         | 0.491        | 0.008          |                |       |           |
|                         | 80          | 1            | 80        | $-12.85$ | 165.12                    | 165.12                    | $-2.38$ | 3            | 7              | $\mathbf{1}$   | 0.03  | 0.0213    |
| $\overline{2}$          |             |              |           |          |                           |                           |         | 0.491        | 0.008          |                |       |           |
|                         | 80          | $\mathbf{1}$ | 80        | $-12.85$ | 165.12                    | 165.12                    | $-2.38$ | 3            | $\overline{7}$ | $\overline{2}$ | 0.05  | 0.0413    |
| $\overline{\mathbf{3}}$ |             |              |           |          |                           |                           |         | 0.491        | 0.008          |                |       |           |
|                         | 80          | 1            | 80        | $-12.85$ | 165.12                    | 165.12                    | $-2.38$ | 3            | 7              | 3              | 0.08  | 0.0713    |
| $\overline{\mathbf{4}}$ |             |              |           |          |                           |                           |         | 0.426        | 0.073          |                |       |           |
|                         | 85          | 1            | 85        | $-7.85$  | 61.62                     | 61.62                     | $-1.45$ | 5            | 5              | $\overline{4}$ | 0.1   | 0.0265    |
| $\overline{\mathbf{5}}$ |             |              |           |          |                           |                           |         | 0.426        | 0.073          |                |       |           |
|                         | 85          | $\mathbf{1}$ | 85        | $-7.85$  | 61.62                     | 61.62                     | $-1.45$ | 5            | 5              | 5              | 0.13  | 0.0565    |
| 6                       |             |              |           |          |                           |                           |         | 0.426        | 0.073          |                |       |           |
|                         | 85          | 1            | 85        | $-7.85$  | 61.62                     | 61.62                     | $-1.45$ | 5            | 5              | 6              | 0.15  | 0.0765    |
| $\overline{7}$          |             |              |           |          |                           |                           |         | 0.198        | 0.301          |                |       |           |
|                         | 90          | 1            | 90        | $-2.85$  | 8.12                      | 8.12                      | $-0.52$ | 5            | 5              | $\overline{7}$ | 0.18  | 0.1215    |
| 8                       |             |              |           |          |                           |                           |         | 0.198        | 0.301          |                |       |           |
|                         | 90          | $\mathbf{1}$ | 90        | $-2.85$  | 8.12                      | 8.12                      | $-0.52$ | 5            | 5              | 8              | 0.2   | 0.1015    |
| $\overline{9}$          |             |              |           |          |                           |                           |         | 0.198        | 0.301          |                |       |           |
|                         | 90          | 1            | 90        | $-2.85$  | 8.12                      | 8.12                      | $-0.52$ | 5            | 5              | 9              | 0.23  | 0.0715    |
| 10                      |             |              |           |          |                           |                           |         | 0.198        | 0.301          |                |       |           |
|                         | 90          | $\mathbf{1}$ | 90        | $-2.85$  | 8.12                      | 8.12                      | $-0.52$ | 5            | 5              | 10             | 0.25  | 0.0515    |
| 11                      |             |              |           |          |                           |                           |         | 0.198        | 0.301          |                |       |           |
|                         | 90          | $\mathbf{1}$ | 90        | $-2.85$  | 8.12                      | 8.12                      | $-0.52$ | 5            | 5              | 11             | 0.28  | 0.0215    |
| 12                      |             |              |           |          |                           |                           |         | 0.198        | 0.301          |                |       |           |
|                         | 90          | 1            | 90        | $-2.85$  | 8.12                      | 8.12                      | $-0.52$ | 5            | 5              | 12             | 0.3   | 0.0015    |
| 13                      |             |              |           |          |                           |                           |         | 0.059        | 0.440          |                |       |           |
|                         | 92          | $\mathbf{1}$ | 92        | $-0.85$  | 0.72                      | 0.72                      | $-0.15$ | 6            | $\overline{4}$ | 13             | 0.33  | 0.1104    |
| 14                      |             |              |           |          |                           |                           |         | 0.059        | 0.440          |                |       |           |
|                         | 92          | $\mathbf{1}$ | 92        | $-0.85$  | 0.72                      | 0.72                      | $-0.15$ | 6            | $\overline{4}$ | 14             | 0.35  | 0.0904    |
| 15                      | 93          | 1            | 93        | 0.15     | 0.02                      | 0.02                      | 0.02    | 0.008        | 0.508          | 15             | 0.38  | 0.128     |

**Tabel 4.5 Hasil Perhitungan Uji Normalitas Kelas Eksperimen 2**

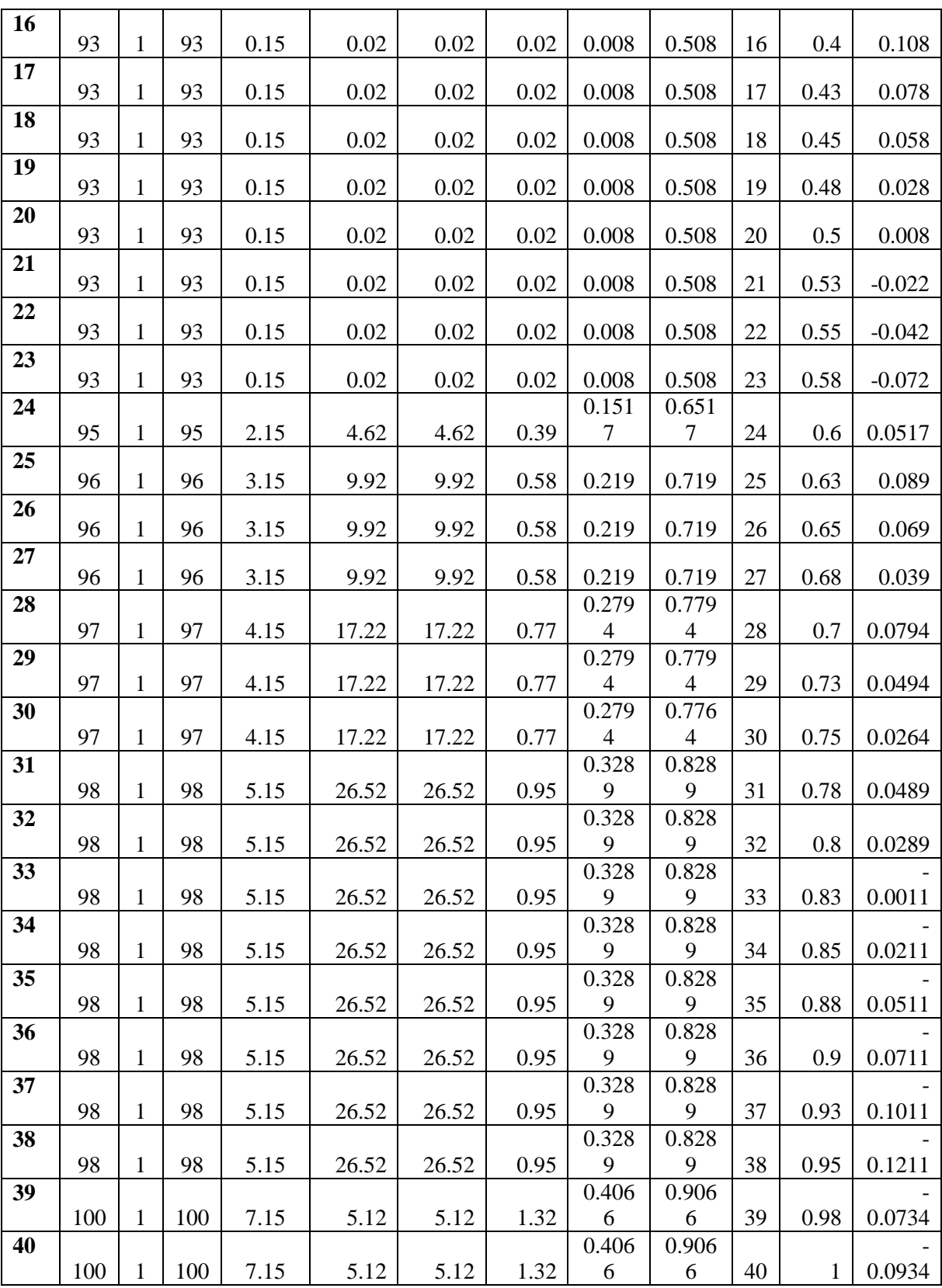

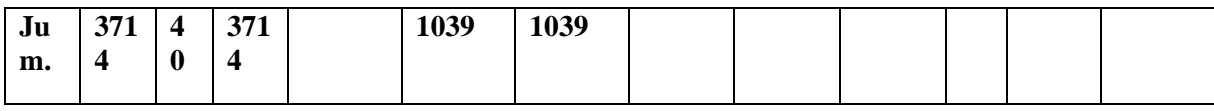

Apabila Lo (hitung) < Ltabel maka sampel berasal dari populasi yang berdistribusi normal. Lhitung adalah nilai terbesar dari  $|f(z) - s(z)|$  maka didapat 0,128 dan Ltabel didapat dari perhitungan rumus,  $Lt = \frac{0.886}{\sqrt{2}}$  $\frac{.886}{\sqrt{n}} = \frac{0.886}{\sqrt{40}}$  $\frac{0.686}{\sqrt{40}} = 0,141.$  Jadi, L hitung  $(0.128) < L$  tabel  $(0.141)$  artinya H<sub>0</sub> diterima.

#### **2) Uji Homogenitas**

Uji homogenitas dalam penelitian ini digunakan sebagai prasyarat untuk uji *t-test* . Dalam penelitian ini, data harus homogen. Suatu distribusi dikatakan memiliki data yang homogenitas maka signifikansinya > 0,05, sedangkan jika taraf signifikansinya < 0,05 maka distribusinya dikatakan tidak homogen. Suatu distribusi dapat dilanjutkan pada penelitian selanjutnya jika uji homogenitas terpenuhi atau bisa dikatakan bahwa data tersebut homogens. Dalam penelitian ini data yang terkumpul berupa data post tes yang kemudian dianalisis dengan menggunakan *SPSS 16.00 for Windows* dan perhitungan manual*.* Hasil perhitungan uji homogenitas dengan menggunakan *SPSS 16.00* dapat dilihat pada *table* berikut ini.

## **Tabel 4.6 Homogenitas Data Post Test**

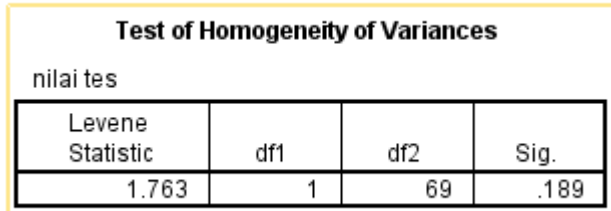

Pada tabel diatas, uji homogenitas menunjukkan nilai signifikasi 0.189 yang berarti 0.189 > 0.05 sehigga data bisa dikatakan homogen. Jadi dapat disimpulkan bahwa kelas VIII B dan kelas VIII H dikatakan homogen, yaitu kelas tersebut memiliki tingkat kemampuan yang hampir sama. Dengan terpenuhinya syarat homogenitas maka kedua kelas dapat dijadikan sampel dalam penelitian ini. Yaitu kedua kelas ini dapat dijadikan pembanding antara kelas yang diberikan pendekatan *Open Ended* dan kelas yang diberikan pendekatan *Contextual Teaching And Learning* (CTL), dengan melihat hasil tes yang diberikan nantinya.

Adapun Hasil perhitungan Uji Homogenitas secara manual adalah sebagai berikut:

| No.            |                | <b>Kelas VIII-B</b> |         |                | <b>Kelas VIII-H</b> |         |  |  |
|----------------|----------------|---------------------|---------|----------------|---------------------|---------|--|--|
|                | <b>Inisial</b> | Nilai $X_1$         | $X_1^2$ | <b>Inisial</b> | Nilai $X_2$         | $X_2^2$ |  |  |
| $\mathbf{1}$   | <b>AKN</b>     | 93                  | 8649    | AY             | 97                  | 9409    |  |  |
| $\overline{2}$ | <b>AMM</b>     | 93                  | 8649    | <b>AZA</b>     | 93                  | 8649    |  |  |
| 3              | AA             | 97                  | 9409    | <b>AKA</b>     | 93                  | 8649    |  |  |
| 4              | EK             | 100                 | 10000   | <b>ANK</b>     | 92                  | 8464    |  |  |
| 5              | <b>EDN</b>     | 100                 | 10000   | AA             | 92                  | 8464    |  |  |
| 6              | <b>FRNZ</b>    | 98                  | 9604    | <b>ASM</b>     | 98                  | 9604    |  |  |
| $\tau$         | <b>FAWD</b>    | 85                  | 7225    | <b>ADW</b>     | 93                  | 8649    |  |  |
| 8              | <b>GTP</b>     | 93                  | 8649    | <b>CM</b>      | 85                  | 7225    |  |  |
| 9              | IAL            | 98                  | 9604    | CA             | 90                  | 8100    |  |  |
| 10             | LS             | 100                 | 10000   | <b>DFH</b>     | 100                 | 10000   |  |  |

**Tabel 4.7 Homogenitas Kedua Kelas Sesuai Hasil Post Test**

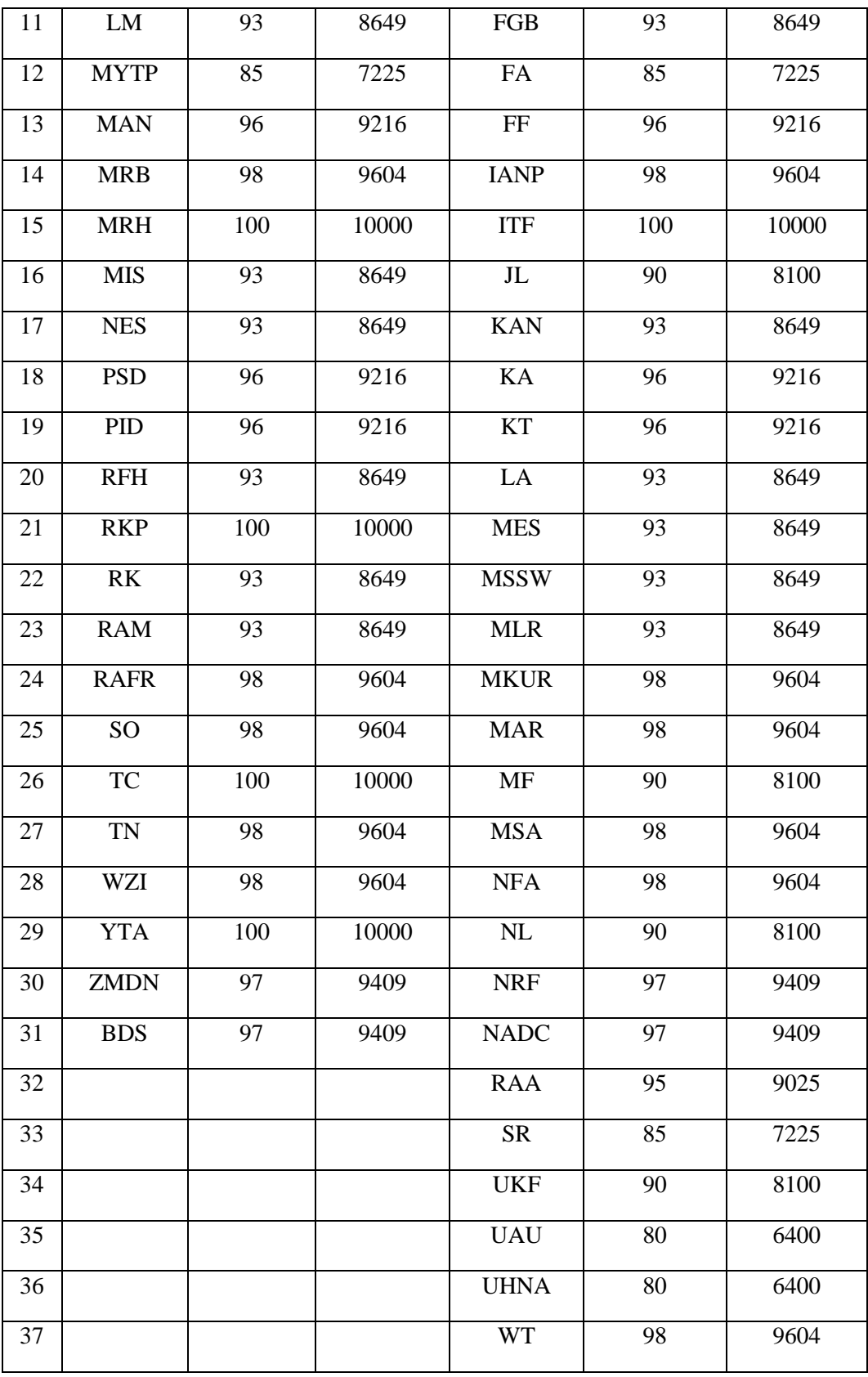

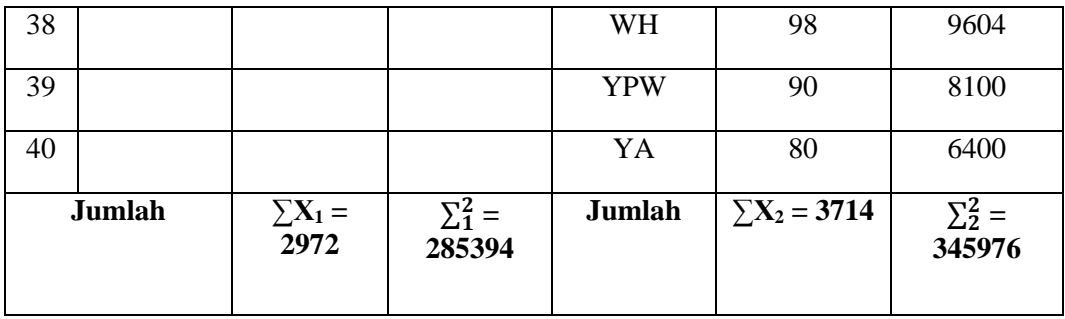

Nilai Variannya:

$$
SD_1^2 = \frac{\sum X_1^2 - \frac{(\sum X_1)^2}{N}}{(N-1)}
$$
  
= 
$$
\frac{285394 - \frac{(2972)^2}{31}}{31 - 1}
$$
  
= 
$$
\frac{285394 - \frac{8832784}{31}}{30}
$$
  
= 
$$
\frac{285394 - 28492852}{30}
$$
  
= 
$$
\frac{46548}{30}
$$
  
= 15,516  

$$
SD_2^2 = \frac{\sum X_2^2 - \frac{(\sum X_2)^2}{N}}{(N-1)}
$$
  
= 
$$
\frac{345976 - \frac{(3714)^2}{40}}{40 - 1}
$$

$$
=\frac{345976 - \frac{13793796}{40}}{39}
$$

$$
=\frac{345976 - 3448449}{39}
$$

$$
=\frac{1131.09}{39}
$$

$$
= 29,002
$$

Sehingga diperoleh  $F_{\text{hitung}} = \frac{Varian\,Terbesar}{Varism\,Terless!}$ Varian Terkecil = 29,002 15,516  $= 1,869$ 

Berdasarkan perhitungan diatas diperoleh  $F<sub>hitung</sub> = 1,869$  dan pada taraf 5% dengan db<sub>pembilang</sub> 40 – 1 = 39 dan db<sub>penyebut</sub> 31 – 1 = 30 diperoleh  $F_{\text{table}}$  = 1,791 Oleh karena  $F<sub>hitung</sub>$  (1,869) >  $F<sub>table1</sub>$  (1,791) maka dapat diinterpretasikan bahwa variansi kedua kelompok (kelas) adalah homogen. Artinya kedua kelas dalam kondisi yang sama sehingga dapat dijadikan sebagai sampel penelitian.

c. Uji Hipotesis

Berdasarkan data di atas, dengan terpenuhinya semua syarat uji hipotesis, maka uji t dapat dilakukan untuk mengetahui perbedaan hasil belajar matematika antara yang menggunakan pendekatan *Open Ended* dengan pendekatan *Contextual Teaching And Learning* (CTL) pada siswa kelas VIII MTs Negeri Bandung Tulungagung. Dalam menghitung data, peneliti menggunakan bantuan SPSS 16.0

dan perhitungan manual. Adapun hasil perhitungan SPSS 16.0 tertera pada tabel berikut:

## **Tabel 4.8 Hasil Perhitungan** *Independent Sampel Test* **Kelas B** *Open Ended* **Dengan Kelas H CTL (***Contextual Teaching And Learning***)**

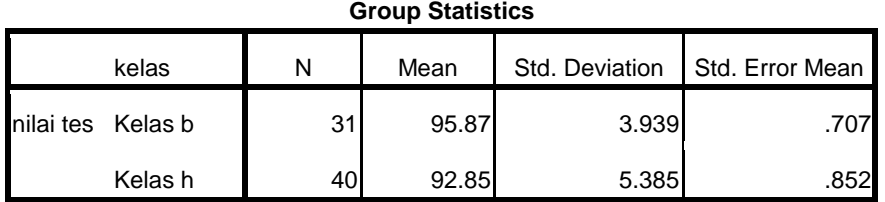

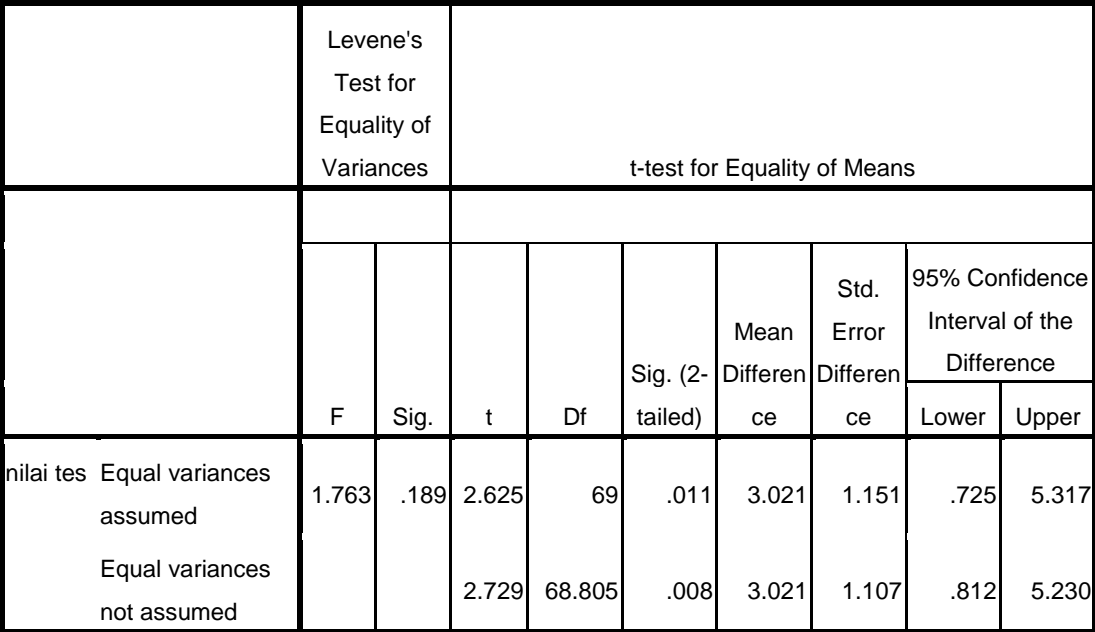

#### **Independent Samples Test**

Adapun hipotesis dalam penelitian ini adalah:

H<sup>0</sup> : Tidak terdapat perbedaan hasil belajar matematika antara yang menggunakan pendekatan *Open Ended* dengan pendekatan *Contextual* 

*Teaching And Learning* (CTL) pada siswa kelas VIII MTs Negeri Bandung Tulungagung.

 $H_1$  : Terdapat perbedaan hasil belajar matematika antara yang menggunakan pendekatan *Open Ended* dengan pendekatan *Contextual Teaching And Learning* (CTL) pada siswa kelas VIII MTs Negeri Bandung Tulungagung.

Berdasarkan hasil perhitungan dengan SPSS bisa dilihat nilai thitung  $= 2.625$ dan df = 69. Untuk nilai df = 69 berada di antara 60 dan 120, digunakan df yang terdekat yaitu 60. Pada tabel t uji dua pihak didapat harga teoritik sebesar 2,000 pada taraf 5%. Berdasarkan hal ini bisa dibuktikan bahwa harga thitung lebih besar dibandingkan dengan nilai distribusi t untuk uji dua pihak pada tabel taraf 5%.

Karena thitung > t<sub>table</sub>  $(2,625 > 2,000)$  dan signifikansi < 0,05 (0,011 < 0,05), maka H<sup>1</sup> diterima, sehingga dapat disimpulkan "Terdapat perbedaan hasil belajar matematika antara yang menggunakan pendekatan *Open Ended* dengan pendekatan *Contextual Teaching And Learning* (CTL) pada siswa kelas VIII MTs Negeri Bandung Tulungagung".

Selain menggunakan SPSS peneliti juga menguji menggunakan perhitungan manual yang hasilnya sebagai berikut:

| NO. | $X_1$      | $\mathbf{X_1}^2$ | $\mathbf{X}_2$ | $\mathbf{X_2}^2$ |
|-----|------------|------------------|----------------|------------------|
|     | 93         | 8649             | 97             | 9409             |
| 2   | 93         | 8649             | 93             | 8649             |
| 3   | 97         | 9409             | 93             | 8649             |
|     | <b>100</b> | 10000            | 92             | 8464             |

**Tabel 4.9 Nilai** *Post Test* **Kedua Kelas Eksperimen**

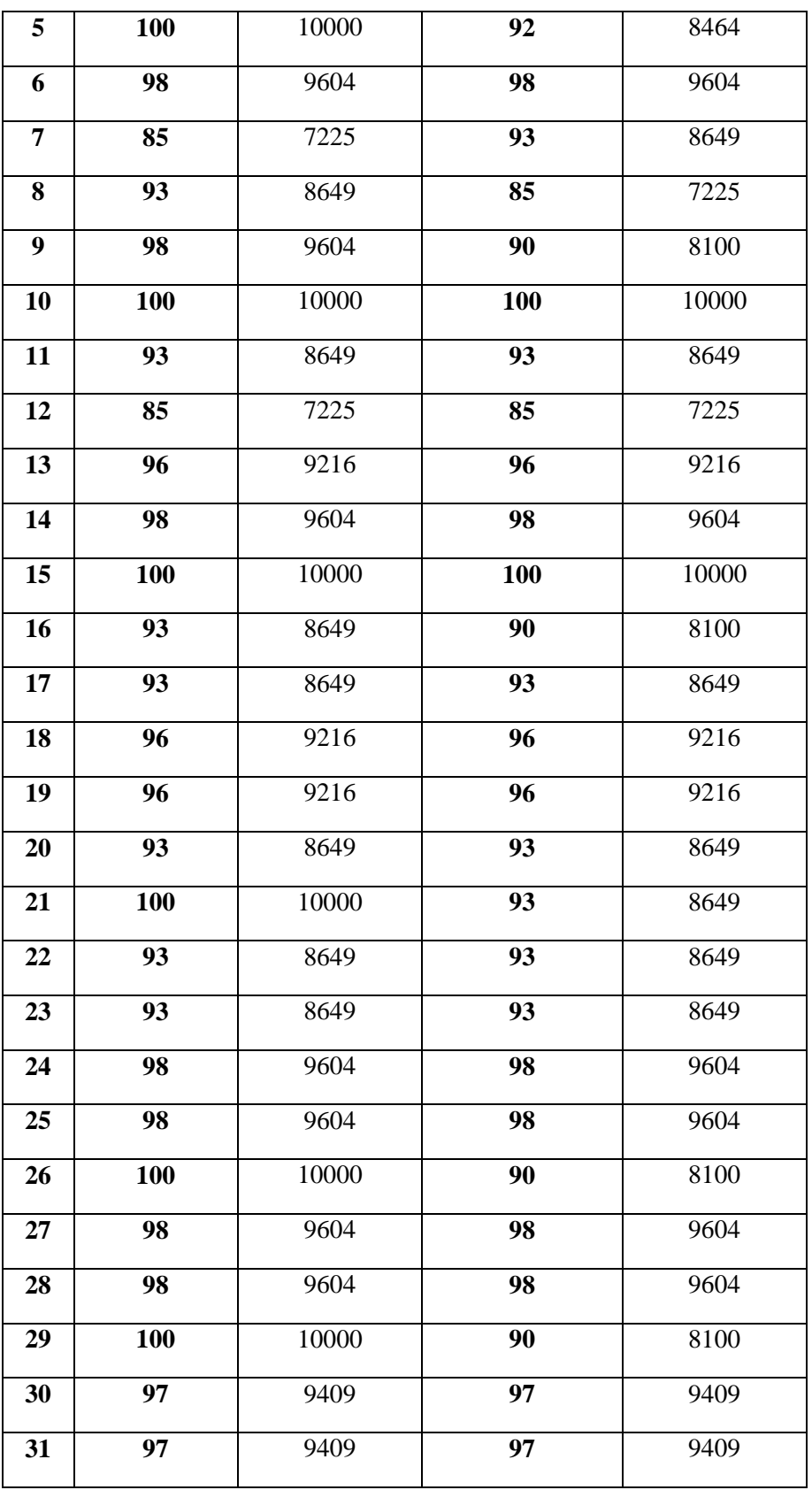

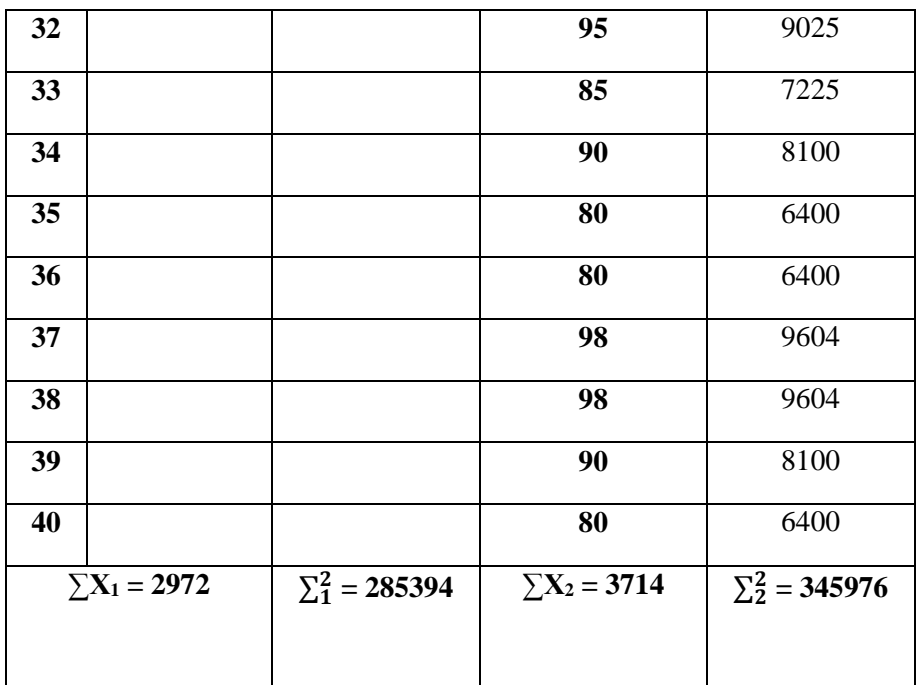

Rata-rata dari data tersebut:

$$
\overline{X_1} = \frac{\sum X_1}{N_{X_1}} = \frac{2972}{31} = 95,87097
$$

$$
\overline{X_2} = \frac{\sum X_2}{N_{X_2}} = \frac{3714}{40} = 92,85
$$

Nilai variannya:

$$
SD_1^2 (varian) = \frac{\sum X_1^2}{N} - (\overline{X_1})^2
$$
  
=  $\frac{285394}{31} - (95,87097)^2$   
= 9206,258065 - 9191,242889  
= 15,01517552  

$$
SD_2^2 (varian) = \frac{\sum X_2^2}{N} - (\overline{X_2})^2
$$

$$
=\frac{345976}{40} - (92,85)^2
$$

$$
= 8649,39 - 8621,1225
$$

$$
= 28,2675
$$

Berdasarkan perhitungan tersebut nilai t-test dapat dihitung dengan;

$$
t = \frac{\overline{X_1} - \overline{X_2}}{\sqrt{\frac{SD_1^2}{N_1 - 1} + \frac{SD_2^2}{N_2 - 1}}}
$$
  
= 
$$
\frac{95,87097 - 92,875}{\sqrt{\frac{15,01517552}{30} + \frac{28,25675}{39}}}
$$
  
= 
$$
\frac{2,99597}{\sqrt{0,50050582 + 0,72480769}}
$$
  
= 
$$
\frac{2,99597}{\sqrt{1,22531351}}
$$
  
2,99597

$$
=\frac{1}{1,106938801} = 2,70653625 = 2,707
$$

Hasil perhitungan t-test atau thitung secara manual sebesar 2,707 nilainya berbeda sedikit dengan perhitungan menggunakan SPSS 16.0, Karena jumlah sampel yang diteliti (yang mengikuti *post test*) adalah 71 siswa, maka db =  $N - 2$ ,  $db = 71 - 2 = 69$ . Nilai db = Pada tabel t uji dua pihak didapat harga teoritik sebesar 2,000 pada taraf 5%. Maka thitung > ttable  $(2,707 > 2,000)$  sehingga dapat disimpulkan "Terdapat perbedaan hasil belajar matematika antara yang menggunakan pendekatan *Open Ended* dengan pendekatan *Contextual Teaching And Learning* (CTL) pada siswa kelas VIII MTs Negeri Bandung Tulungagung.

## d. Uji ANOVA

Selanjutnya untuk mengetahui model pembelajaran yang lebih baik, digunakan uji Anova satu jalur. Uji ini digunakan sebagi uji untuk mengetahui perbedaan rata-rata antara nilai hasil belajar dari kelas yang menggunakan pendekatan *Open Ended* dan pendekatan *Contextual Teaching And Learning* (CTL) dan untuk menegetahui pendekatan pembelajaran yang lebih baik diantara dua pendekatan pembelajaran tersebut. Dalam uji anova ini jika H<sub>0</sub> ditolak maka dilanjutkan dengan uji Tukey's HSD.

Adapun langkah-langkah dalam uji Anova adalah sebagai berikut:

1) Membuat Hipotesis

H<sup>0</sup> : Tidak ada perbedaan rata-rata antara nilai tes hasil belajar dari kelas yang menggunakan pendekaatn pembelajaran *Open Ended* dan CTL.

Ha : Ada perbedaan rata-rata antara nilai tes hasil belajar dari kelas yang menggunakan pendekaatn pembelajaran *Open Ended* dan CTL.

2) Mencari Jumlah Kuadrat antar group  $(JK_A)$  dengan rumus:

$$
JK_A = \sum \frac{(\sum X_{Ai})^2}{n_{Ai}} - \frac{(\sum X_T)^2}{N}
$$
  
=  $\left(\frac{(2972)^2}{31} + \frac{(3417)^2}{40}\right) - \frac{(6686)^2}{71}$   
= 629773,416 - 629614,028  
= 159,388

3) Mencari derajat kebebasan antar group  $(dk_A)$  dengan rumus:

 $dk_A = A - 1 = 2 - 1 = 1$ 

4) Mencari kuadrat rata-rata antar group (KR<sub>A</sub>) dengan rumus:

$$
KR_A = \frac{JK_A}{dk_A} = \frac{159,388}{1} = 159,388
$$

5) Mencari Jumlah kuadrat dalam antar group  $(JK_D)$  dengan rumus:

$$
JK_D = \sum X_T^2 - \sum \frac{(\sum X_{Ai})^2}{n_{Ai}}
$$
  
= (285394 + 345976) -  $\left[ \frac{(2972)^2}{31} + \frac{(3417)^2}{40} \right]$   
= 631370 - 629773,416  
= 1596,58

6) Derajat kebebasan dalam antar group  $(dk_D)$  dengan rumus:

 $dk_p = N - A = 71 - 2 = 69$ 

7) Mencari kuadrat rata-rata dalam antar group  $(KR_D)$  dengan rumus:

$$
KR_D = \frac{JK_D}{dk_D} = \frac{1596,58}{69} = 23,139
$$

8) Mencari nilai Fhitung dengan rumus:

$$
F_{hitung} = \frac{KR_A}{KR_D} = \frac{159,388}{23,139} = 6,89
$$

9) Menentukan kaidah pengujian

Jika  $F<sub>hitung</sub> \geq F<sub>tablel</sub>$ , maka tolak  $H<sub>0</sub>$  maka signifikan artinya terdapat perbedaan rata- rata antara nilai tes hasil belajar dari kelas yang menggunakan pendekaatn pembelajaran *Open Ended* dan CTL.

Jika  $F_{\text{hitung}} \leq F_{\text{table}}$ , maka terima  $H_0$  maka tidak signifikan artinya tidak terdapat perbedaan rata-rata antara nilai tes hasil belajar dari kelas yang menggunakan pendekaatn pembelajaran *Open Ended* dan CTL.

#### 10) Mencari  $F_{\text{table}}$

Untuk mengetahui perbedaan signifikansi digunakan F*tabel* yang terdapat pada table F. Untuk mencari F<sub>tabel</sub> maka diperoleh dengan df 1  $(A - 1) = (2 - 1) = 1$ dan df 2 (n – 2) = (71 – 2) = 69. Sehingga diperoleh  $F_{\text{table}}$  sebesar 3,98.

### 11) Membandingkan Fhitung dengan Ftabel

Setelah dikonsultasikan dengan Tabel F kemudian dibandingkan antara Fhitung dengan F<sub>tabel</sub>. Ternyata F<sub>hitung</sub> lebih besar dari pada F<sub>tabel</sub> atau 6,89 > 3,98, maka tolak H<sub>0</sub> artinya signifikan.

| Sumber Variansi<br>(SV) | Derajat<br>kebebasan<br>(dk) | Jumlah<br>Kuadrat (JK) | Kuadrat<br>Rata-rata<br>(KR) | F <sub>hitung</sub> | $F_{\text{table}}$                        |
|-------------------------|------------------------------|------------------------|------------------------------|---------------------|-------------------------------------------|
| Antar Group $(A)$       |                              | 159,3881               | 159,388                      | 6,89                | 3,98                                      |
| Dalam Group (D)         | 69                           | 1596,58                | 23,139                       |                     |                                           |
| Total                   | 70                           | 1755,9681              |                              |                     | Keterangan:<br>6,89 > 3,98<br>signifikan. |

**Tabel 4.10 Ringkasan Anava Satu Jalur**

#### 12) Simpulkan

Ternyata Fhitung > Ftabel atau 6,89 > 3,98, maka tolak H<sub>0</sub> dan H<sub>a</sub> diterima artinya terdapat perbedaan rata-rata antara nilai tes hasil belajar dari kelas yang menggunakan pendekaatn pembelajaran *Open Ended* dan CTL.

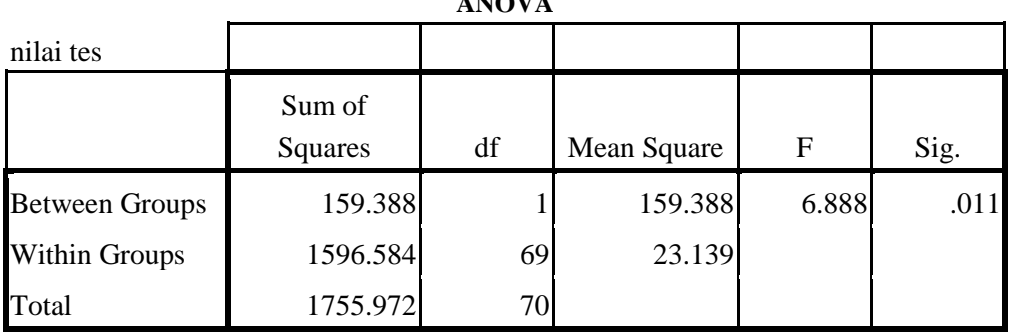

**ANOVA**

Selain itu peneliti juga menguji menggunakan *SPSS 16.00 for Windows*. Hasilnya sebagai berikut:

**Tabel 4.11 Hasil Uji Anova Menggunakan SPSS**

Dari data perhitungan dengan *SPSS 16.00 for Windows* diatas, dapat terlihat bahwa jumlah kuadrat antar grup adalah 159,388 dan jumlah kuadrat dalam grup adalah 1596,584. Dengan df antar grup adalah 1 dan df dalam grup adalah 69. Dengan mean 159,388 dan 23,139. Dengan nilai F*hitung* = 6,888. Berdasarkan nilai ini dapat ditulis F*tabel* = 3,98. Sedangkan F*hitung* > F*tabel* yakni 6,888 > 3,98 maka H<sup>0</sup> ditolak dan H<sup>a</sup> diterima, artinya terdapat perbedaan rata-rata antara nilai tes hasil belajar dari kelas yang menggunakan pendekaatn pembelajaran *Open Ended* dan CTL.

Karena H<sup>0</sup> ditolak maka perlu dilanjutkan dengan perhitungan Tukey's HSD untuk mengetahui model pembelajaran mana yang lebih baik.

$$
HSD = q_{(2,69)} \sqrt{\frac{KR_D}{n}}
$$

$$
= 2,83 \sqrt{\frac{23,139}{40}}
$$

$$
= 2,83 \times 0,76
$$

$$
=2,151
$$

$$
\overline{X_1} = \frac{2972}{31} = 95,87 \; ; \; \overline{X_2} = \frac{3714}{40} = 92,85
$$

**Tabel 4.12. Perbedaan rata-rata antar kelompok:**

|                  |      | ハっ   |
|------------------|------|------|
| ↽                |      | 3,02 |
| ___<br>$\Lambda$ | 3,02 |      |

Dengan membandingkan perbedaan rata-rata kelompok dengan HSD maka diketahui bahwa perbedaan rata-rata antar kelompok lebih besar dari HSD. Sehingga terdapat perbedaan yang signifikan. Melihat rata-rata kelas eksperimen 1 lebih besar dibandingkan dengan kelas eksperimen 2 yaitu 95,87 > 92,85 maka pendekatan pembelajaran yang diterapkan pada kelas eksperimen 1 (pendekatan pembelajaran *Open Ended*) lebih baik dibanding dengan pendekatan pembelajaran yang diterapkan pada kelas eksperimen 2 (pendekatan pembelajaran CTL).

#### **B. Rekapitulasi Hasil Penelitian**

Setelah dilakukan analisis data penelitian, selanjutnya adalah mendeskripsikan hasil penelitian tersebut dalam bentuk tabel yang menggambarkan terdapat perbedaan hasil belajar matematika antara yang menggunakan pendekatan *Open Ended* dengan pendekatan *Contextual Teaching And Learning* (CTL) pada siswa kelas VIII MTs Negeri Bandung Tulungagung.

| No. | <b>Hipotesis Penelitian</b>                                                                                                    | <b>Hasil</b><br><b>Penelitian</b>                           | <b>Kriteria</b><br>Interpretasi                                                                                              | Interpretasi                           | kesimpulan                                                                                                    |
|-----|----------------------------------------------------------------------------------------------------|-------------------------------------------------------------|----------------------------------------------------------------------------------------------------|----------------------------------------|----------------------------------------------------------------------------------------------------|
|     |                                                                                                    |                                                             |                                                                                                    |                                        |                                                                                                    |
| 1.  | Terdapat perbedaan<br>hasil belajar<br>matematika antara<br>yang menggunakan<br>pendekatan Open<br>Ended dengan<br>pendekatan<br><b>Contextual Teaching</b><br>And Learning (CTL)<br>pada siswa kelas VIII<br>MTs Negeri Bandung<br>Tulungagung.     | $thitung = 2,625$                                           | $t_{tablel}$ = 2,000<br>$\frac{1}{2}$ (taraf 5%)<br>Berarti<br>signifikan<br>karena thitung ><br>$t_{\text{table}}$          | $H_0$ ditolak<br>dan $H_1$<br>diterima | Terdapat perbedaan<br>hasil belajar<br>matematika antara<br>yang menggunakan<br>pendekatan Open<br>Ended dengan<br>pendekatan<br><b>Contextual Teaching</b><br>And Learning (CTL)<br>pada siswa kelas<br>VIII MTs Negeri<br>Bandung<br>Tulungagung.        |
| 2.  | Hasil belajar dengan<br>menggunakan<br>pendekatan Open<br>Ended lebih baik<br>dari pada hasil<br>belajar menggunakan<br>pendekatan<br><b>Contextual Teaching</b><br>And Learning (CTL)<br>pada siswa kelas VIII<br>MTs Negeri Bandung<br>Tulungagung | $\overline{X_1}$ = 95,87<br>dan<br>$\overline{X_2}$ = 92,85 | Pendekatan<br>pendekatan<br>Open Ended<br>lebih<br>baik<br>CTL,<br>dari<br>karena nilai<br>$\overline{X_1} > \overline{X_2}$ | $H_0$ ditolak<br>dan $H_1$<br>diterima | Hasil belajar dengan<br>menggunakan<br>pendekatan Open<br>Ended lebih baik<br>dari pada hasil<br>belajar<br>menggunakan<br>pendekatan<br><b>Contextual Teaching</b><br>And Learning (CTL)<br>pada siswa kelas<br>VIII MTs Negeri<br>Bandung<br>Tulungagung |

**Tabel 4.13 Rekapitulasi Hasil Penelitian**

## **C. Pembahasan**

Dalam melakukan penelitian, sebelumnya harus melalui beberapa tahap. Langkah awal adalah menentukan kelas yang akan dijadikan kelas eksperimen 1 dan kelas eksperimen 2. Dimana peneliti menguji homogenitas kelas yang akan digunakan sebagai sampel penelitian. Sampel yang akan diuji homogenitasnya yaitu kelas VIII B yang terdiri 33 siswa sebagai kelas eksperimen 1 dan kelas VIII H yang terdiri dari 46 siswa sebagai kelas eksperimen 2. Tetapi yang mengikuti *Post Test* dari kelas B hanya 31 siswa dan kelas H hanya 40 siswa, hal ini dikarenakan sebagian siswa ada latihan ekstrakurikuler. Data yang diambil adalah data nilai *Post Test* pada materi Bangun Ruang Sisi Datar dengan menggunakan bantuan SPSS 16.0 dan perhitungan manual diperoleh hasil signifikan 0.189 yang berarti > 0.05, sehinngga data dapat diakakan homogen. Jadi dapat disimpulkan bahwa kedua kelas (kelas eksperimen 1 (VIII B) dan kelas eksperimen 2 (VIII H)) homogen yaitu siswa-siswa pada masing-masing kelas tersebut memiliki kemampuan yang hampir sama. Sehingga kelas tersebut dapat digunakan sebagai sampel penelitian. Untuk uji reliabelitas yaitu dengan mengujikan soal *post test* tersebut kepada 10 siswa yang bukan merupakan kelas sampel yaitu kelas VIII D. Dengan menggunakan rumus Alpha diperoleh thitung sebesar 0.690. Setalah instrument dapat dinyatakan *valid* dan *reliable* maka soal siap diujikan ke kelas eksperimen 1 dan kelas eksperimen 2.

Untuk kelas eksperimen 1 dilakukan pendekatan *Open-Ended* sedangkan kelas eksperimen 2 dilakukan pendekatan *Contextual Teaching And Learning* (CTL) dalam pembelajaran materi Bangun Ruang Sisi Datar. Saat pembelajaran berlangsung peneliti mengamati pembelajaran dan aktivitas siswa.

Setelah penyampaian materi sudah cukup, peneliti mengujikan soal post test yang telah disiapkan. Kemudian hasil tes dari kedua kelas eksperimen diuji normalitas. Tujuan dari ujian normalitas ini untuk mengetahui data tersebut berdistrubusi normal atau tidak, yang selanjutnya akan menentukan jenis analisis yang dilakukan. Berdasarkan hasil uji normalitas dengan menggunakan program SPSS 16.0 diperoleh bahwa nilai eksperimen 1 sebesar 0,342 sedangkan nilai

eksperimen 2 sebesar 0,250. Jadi data nilai tes kedua kelas eksperimen tersebut berdistribusi normal. Setelah itu data yang sudah terkumpul dan sudah terpenuhi semua uji prasyarat maka dapat diperoleh hasilnya sebagai berikut:

Berdasarkan hasil analisis, diperoleh t<sub>hitung</sub> untuk hasil belajar dari perhitungan *t-test* sebesar 2,625. Sedangkan t tabel pada taraf signifikan 5% adalah 2,000. Sehingga dapat disimpulkan terdapat perbedaan hasil belajar matematika antara yang menggunakan pendekatan *Open Ended* dengan pendekatan *Contextual Teaching And Learning* (CTL) pada siswa kelas VIII MTs Negeri Bandung Tulungagung. Setelah dilakukan perhitungan *t-test* dilanjutkan dengan uji Anava Satu Jalur untuk mengetahui perbedaan rata-rata kedua kelas dan kelas mana yang lebih baik. Yang mengunakan pendekatan *Open Ended* rata-rata hasil belajarnya 95,87 sedangkan yang mengunakan pendekatan (CTL) rata-rata hasil belajarnya 92,85.Berarti menurut hasil penelitian ini maka pendekatan *Open Ended* lebih baik dibandingkan pendekatan *Contextual Teaching And Learning* (CTL).

Hal ini disebabkan karena pendekatan Open Ended *Open ended* menyajikan permasalahan dengan pemecahan berbagai cara dan solusinya juga bisa beragam. Di sini siswa dituntut untuk berimprovisasi mengembangkan metode, cara, atau pendekatan yang bervariasi dalam memperoleh jawaban.<sup>83</sup> Mereka dapat mengeluarkan ide-ide dan pemecahan masalah menurut mereka, dengan jawaban yang tidak salah.

Sedangkan pendekatan *Contextual Teaching And Learning* (CTL) sesuai pengertiannya yaitu konsep pembelajaran yang menekankan pada keterkaitan

 $\overline{a}$ 

<sup>83</sup> Aris Shoimin,*68 Model Pembelajaran Inovatif dalam Kurikulum 2013*................., hal.109

antara materi pembelajaran dengan dunia kehidupan nyata, sehingga peserta didik mampu menghubungkan dan menerapkan kompetensi hasil belajar dalam kehidupan sehari-hari.<sup>84</sup> Diperlukan waktu yang cukup lama saat proses pembelajaran kontekstual berlangsung sehingga siswa cenderung tidak mau memperhatikan guru saat mengajar. Hal ini menyebabkan siswa kesulitan ketika diberikan tes. Ini sesuai dengan asumsi dari kekurangan model pembelajaran *Contextual Teaching And Learning* (CTL).<sup>85</sup> Oleh karena itu setelah diadakan penelitian dapat diketahui terdapat perbedaan antara siswa yang diajar dengan pendekatan *Open Ended* dan *Contextual Teaching And Learning* (CTL). Dengan demikian siswa yang diajar dengan pendekatan *Open Ended* menghasilkan nilai hasil belajar yang lebih baik.

 $\overline{\phantom{a}}$ 

<sup>84</sup> Mulyono, *Strategi Pembelajaran: Menuju Efektivitas Pembelajaran di Abad Global*................, hal.40

<sup>85</sup>[Http://www.m-edukasi.web.id/2014/08/keunggulan-dan-kelemahan-pembelajaran.](http://www.m-edukasi.web.id/2014/08/keunggulan-dan-kelemahan-pembelajaran.%20html?m=1/13)  [html?m=1/13](http://www.m-edukasi.web.id/2014/08/keunggulan-dan-kelemahan-pembelajaran.%20html?m=1/13) mei 2015/10.08